## Using blackboard to send an email

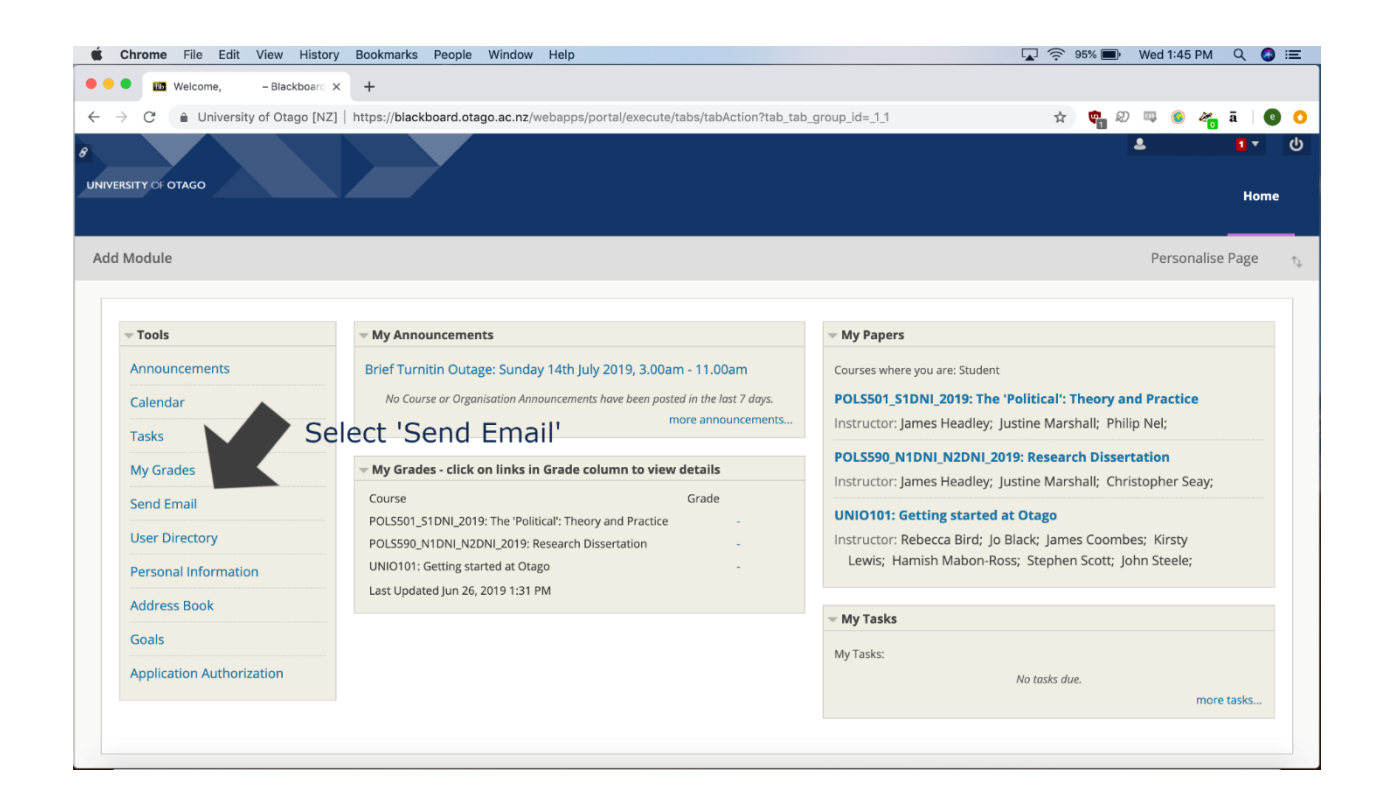

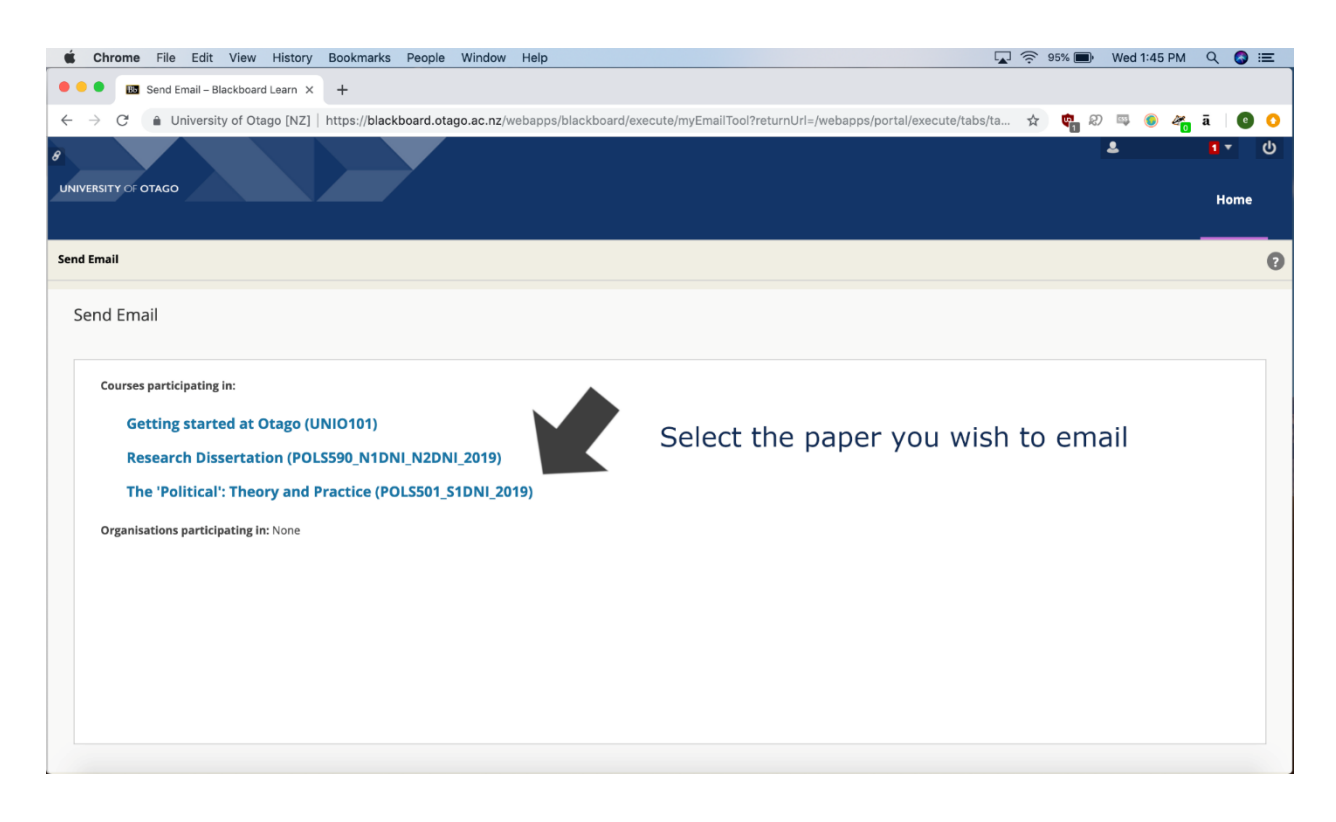

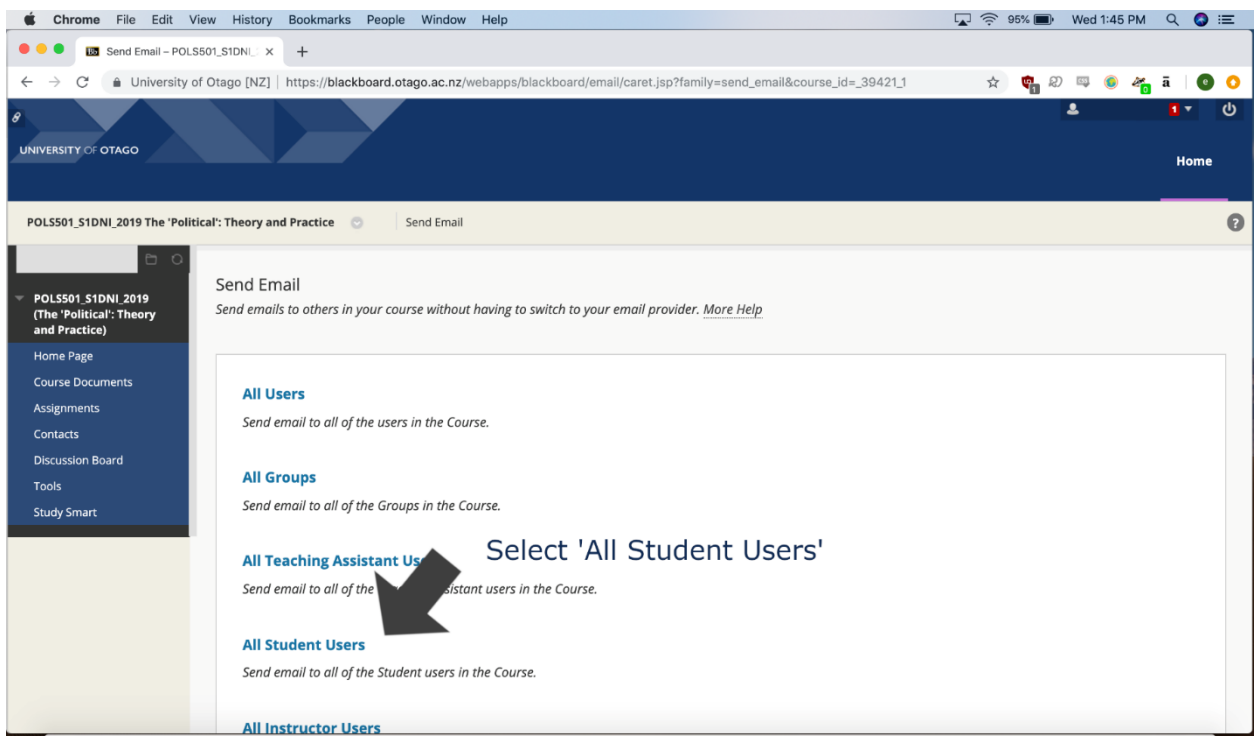

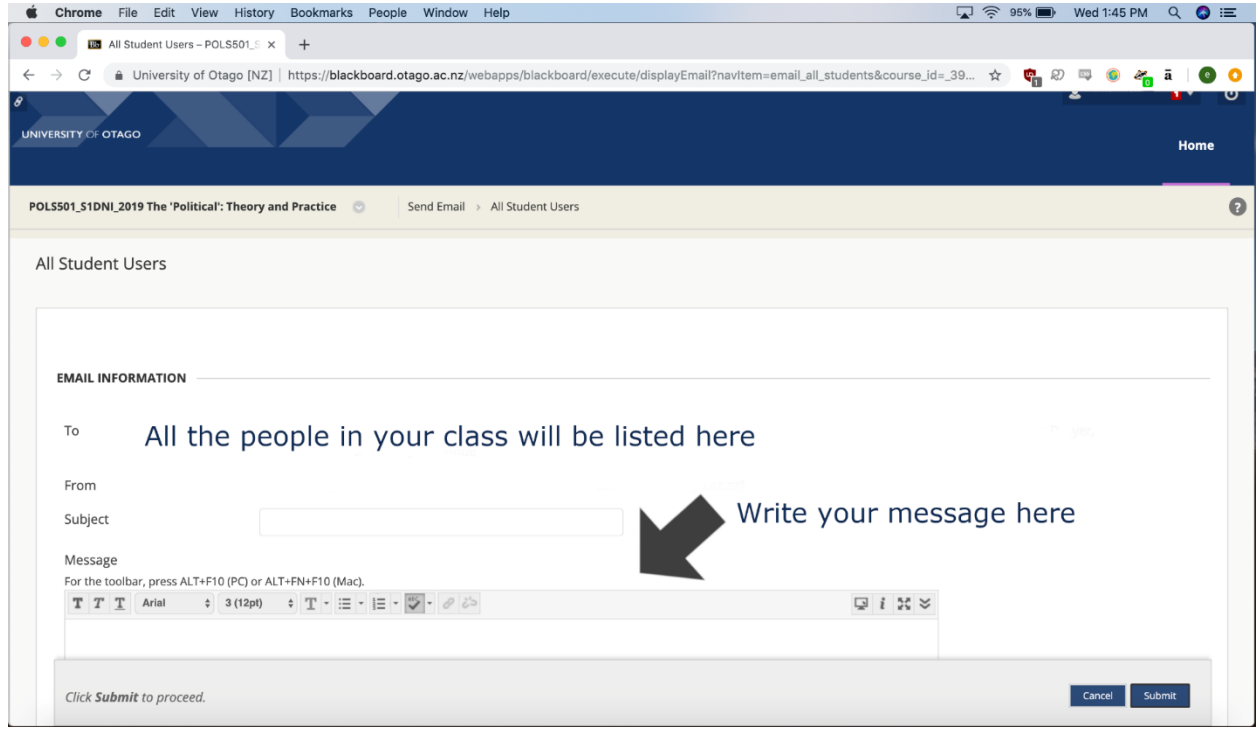